## **B2BCatalogBoolWithSameAsLens**

## [b2bOpticLensCatalog→](https://wiki.b2boptic.com/en:lenscatalog:version070200:structure)[options](https://wiki.b2boptic.com/en:lenscatalog:version070200:complextypes:b2bcatalogoptions)→[option](https://wiki.b2boptic.com/en:lenscatalog:version070200:complextypes:b2bcatalogoption)

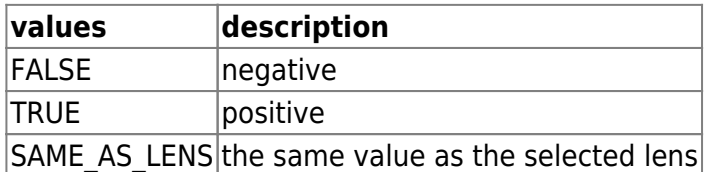

```
<xs:simpleType name="B2BCatalogBoolWithSameAsLens">
  <xs:restriction base="xs:string">
     <xs:enumeration value="FALSE"/>
    <xs:enumeration value="TRUE"/>
     <xs:enumeration value="SAME_AS_LENS"/>
  </xs:restriction>
</xs:simpleType>
```
From: <https://wiki.b2boptic.com/> - **wiki.b2bOptic.com**

Permanent link: **<https://wiki.b2boptic.com/en:lenscatalog:version070200:simpletypes:b2bcatalogboolwithsameaslens>**

Last update: **2020/05/15 07:35**

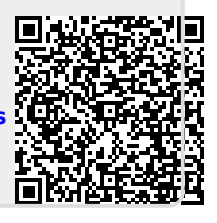